$,$  tushu007.com

## $<<3dsmax9$

书名:<<3ds max9基础与实例教程>>

- 13 ISBN 9787121050138
- 10 ISBN 7121050137

出版时间:2007-10

页数:326

字数:638

extended by PDF and the PDF

http://www.tushu007.com

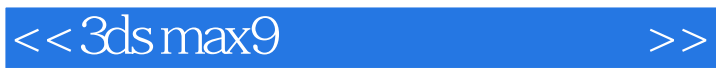

 $,$  tushu007.com

ads max 9 and 3ds max 9

3ds max 9

3ds max

, and  $3d$ s max  $\sim$ 

 $,$  tushu007.com

 $<<3dsmax9$ 

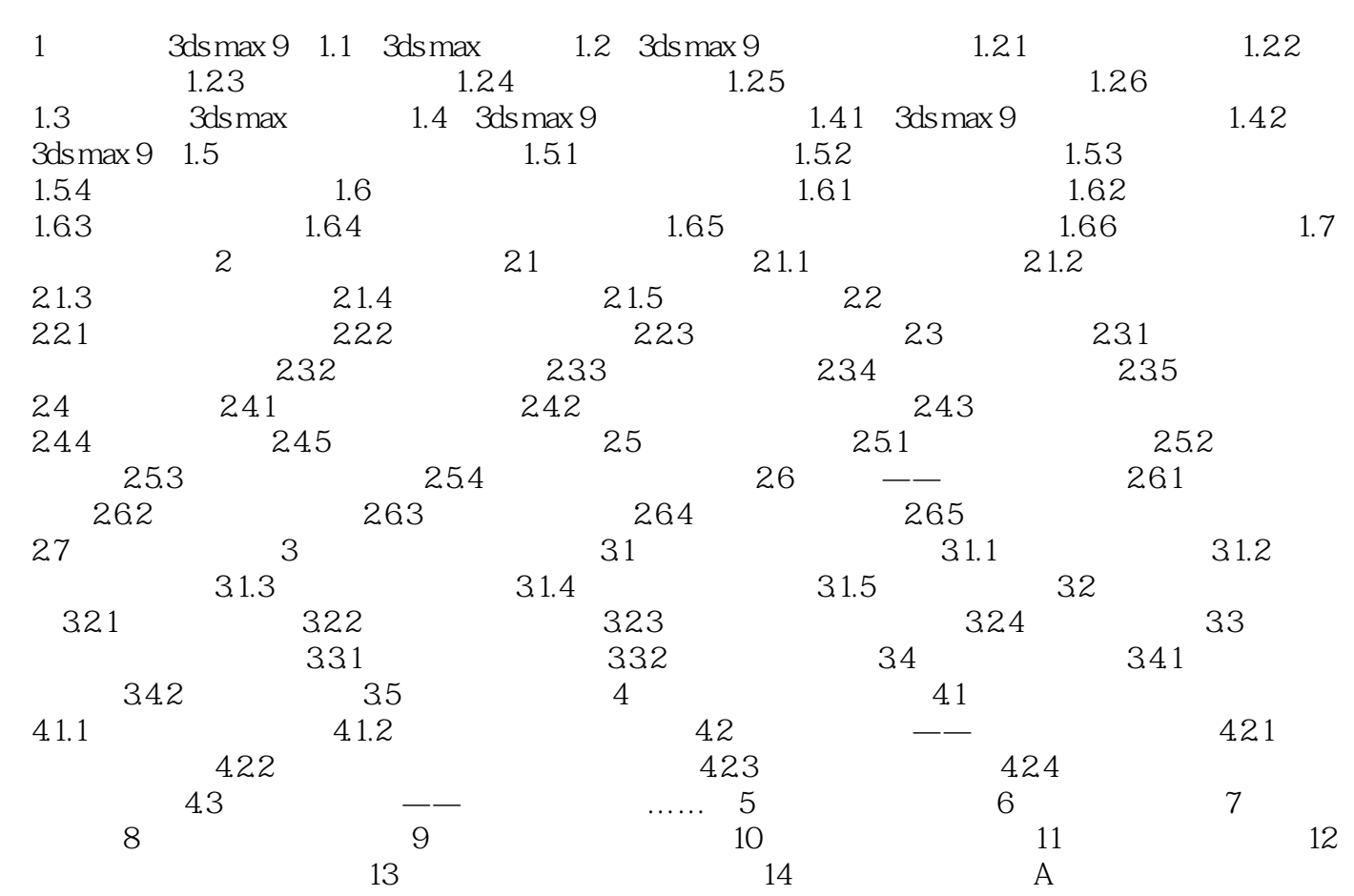

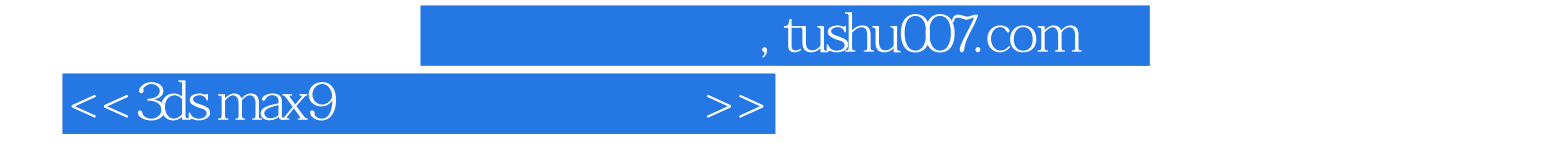

本站所提供下载的PDF图书仅提供预览和简介,请支持正版图书。

更多资源请访问:http://www.tushu007.com